# **PCM6 – WIRELESS & RECHARGEABLE MINI OPTICAL COMPUTER MOUSE**

### **1. Introduction + Contents**

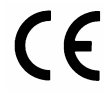

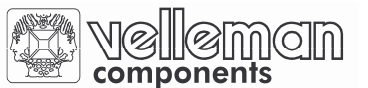

Thank you for buying the **PCM6**! Please read the manual thoroughly before using the mouse. Make sure that the device was not damaged in transit. Contact your dealer if the device is damaged. The packaging contains 1 USB receiver, 1 wireless optical mouse, 1 charging cable and 2 rechargeable AAA-batteries.

### **2. Installing the Hardware**

Turn off the computer. Plug the USB receiver into your computer's USB port.

#### **3. Installing the Batteries**

Open the battery compartment at the back of the mouse. Insert 2 AAA-batteries according to the polarity indications.

### **4. Charging the Mouse**

Turn on the computer. Use the charging cable to link the mouse with the computer's USB connector. The red LED on the mouse is lit continuously during the charging process. The charging process takes less than 6 hours and the LED turns off when charging is finished.

The LED blinks when the batteries are running low.

### **5. Linkage**

Press the "connect" button on the underside of the mouse and then press the "connect" button on the USB receiver. The mouse is ready for use.

### **6. Troubleshooting**

- 1. Check the installation of the batteries or replace them if they are running low.
- 2. Charge the mouse
- 3. Check the connection of the USB receiver
- 4. Press the connect button on the USB receiver followed by the connect button on the mouse

## **7. Warning**

- 1. Do not try to charge the mouse with non-rechargeable batteries.
- 2. Do not use the mouse on a metal surface, a reflecting surface, glass or a mirror 3D mouse pad.
- 3. The mouse may malfunction in an environment with radio frequency interference. Remove the interference to restore normal operation.
- 4. If the mouse is used in an environment with electrostatic discharge, the user may have to reset it.

## **8. Specifications**

Operating frequency 433MHz Transmission mode high-frequency RF technology Hardware resolution and the second state of the 800dpi Tracking speed 355.6mm/sec. User ID codes 16 possible combinations Range max. 3m Power supply **2** x rechargeable AAA-battery Compatible with Windows 98, 2000, ME & XP Dimensions mouse (L x W x H) 90 x 45 x 30mm Dimensions receiver (L x W x H) 60 x 20 x 13mm Weight (mouse) 55gr (80gr with batteries) Weight (receiver) < 15g Interface method USB

#### **The contents of this manual can be subject to change without prior notification.**

Dispose of this product in accordance with Local and National Disposal Regulations.

# **PCM6 – DRAADLOZE & OPLAADBARE OPTISCHE MINI-COMPUTERMUIS**

### **1. Inleiding + inhoud**

Dank u voor uw aankoop! Lees deze handleiding aandachtig voor u de muis in gebruik neemt. Controleer of de muis werd beschadigd tijdens het vervoer. Zo ja, neem dan contact op met uw dealer. De verpakking bevat 1 USB ontvanger, 1 draadloze optische muis, 1 oplaadkabel en 2 oplaadbare AAA-batterijen.

### **2. Hardware installeren**

Schakel de computer uit. Plug de USB ontvanger in de USB poort van uw computer.

## **3. Batterijen installeren**

Open het batterijvak aan de achterkant van de muis. Stop 2 AAA-batterijen in het batterijvak volgens de polariteitsaanduidingen.

### **4. Muis opladen**

Schakel de computer in. Gebruik de laadkabel om de muis te verbinden met de USB connector van de computer. De rode LED op de muis brandt voortdurend tijdens het laadproces. Het laadproces duurt minder dan 6u en de LED dooft uit na het laden.

De LED knippert wanneer de batterijen bijna leeg zijn.

## **5. Verbinding**

Druk op de "connect"-knop aan de onderkant van de muis en druk vervolgens op de "connect"-knop van de USB ontvanger. De muis is nu gebruiksklaar.

## **6. Problemen & oplossingen**

- 1. Ga na of de batterijen goed geïnstalleerd zijn en of ze niet bijna leeg zijn.
- 2. Laad de muis op.
- 3. Ga na of de USB ontvanger goed is aangesloten
- 4. Druk op de connect-knop van de USB ontvanger en dan op de connect-knop van de muis

## **7. Opgelet**

- 1. Probeer de muis niet op te laden met niet-herlaadbare batterijen.
- 2. Gebruik de muis niet op een metalen of een reflecterend oppervlak, op glas of op een 3D muismat.
- 3. De muis kan dienst weigeren in een omgeving met RF interferentie. Verwijder de bron van de storing zodat de muis weer normaal werkt.
- 4. De gebruiker moet de muis misschien resetten indien ze wordt gebruikt in een omgeving met elektrostatische ontlading.

#### **8. Specificaties**

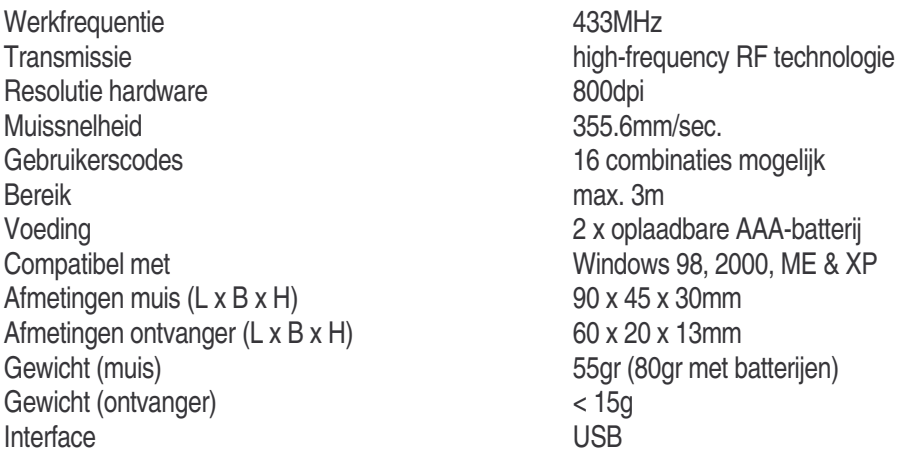

**De inhoud van deze handleiding kan worden gewijzigd zonder voorafgaande kennisgeving.** 

Ontdoe u van dit product volgens de plaatselijke en nationale regelgeving inzake verwijdering.

# **PCM6 – SOURIS OPTIQUE MINIATURE SANS FIL & RECHARGEABLE**

#### **1. Introduction & contenu**

Nous vous remercions de votre achat! Lisez la présente notice attentivement avant d'utiliser la souris. Contactez votre revendeur si l'appareil a été endommagé pendant le transport. L'emballage contient 1 récepteur USB, 1 souris optique sans fil, 1 câble de charge et 2 accus LR3.

### **2. Installation du matériel**

Eteignez l'ordinateur. Enfichez le récepteur USB dans le port USB de l'ordinateur.

### **3. Installer les accus**

Ouvrez le compartiment à l'arrière de la souris. Insérez 2 accus LR3 dans le compartiment en respectant les indications de polarité.

## **4. Charger la souris**

Branchez l'ordinateur. Connectez la souris et le connecteur USB de l'ordinateur à l'aide du câble de charge. La LED rouge de la souris est allumée en continu pendant le processus de charge, ce qui prend moins de 6 heures. La LED s'éteigne après la charge.

La LED clignote quand les accus sont presque vides.

## **5. Connexion**

Pressez le bouton "connect" sur le dessous de la souris et ensuite le bouton "connect" du récepteur USB. La souris est prête à l'emploi.

### **6. Problèmes et solutions**

- 1. Vérifiez si les accus sont installés de la bonne façon et contrôlez leur état de charge.
- 2. Chargez la souris.
- 3. Contrôlez la connexion du récepteur USB
- 4. Pressez le bouton "connect" du récepteur USB, puis celui de la souris

## **7. Attention**

- 1. N'essayez pas de charger la souris avec des piles non rechargeables.
- 2. La souris ne convient pas pour une surface métallique ou réfléchissante, une surface en verre ou un tapis souris 3D.
- 3. Il est possible que la souris ne marchera pas dans un environnement avec de l'interférence radio. Enlevez la source de l'interférence et la souris fonctionnera normalement comme avant.
- 4. L'utilisateur devra peut-être réinitialiser la souris si on l'utilise dans un environnement sujet aux décharges électrostatiques.

## **8. Spécifications**

Fréquence de travail de la communication de la communication de la communication de la communication de la communication de la communication de la communication de la communication de la communication de la communication d Transmission technologie RF haute fréquence Résolution matériel **800dpi** Vitesse de la souris de la souris de la souris de la sourie de la sourie de la sourie de la sourie de la souri Codes utilisateur 16 combinaisons possibles Plage max. 3m Alimentation 2 x accu LR3 rechargeable Compatible avec Windows 98, 2000, ME & XP Dimensions souris (Lo x La x H) 90 x 45 x 30mm Dimensions récepteur (Lo x La x H) 60 x 20 x 13mm Poids (souris) 55gr (80gr avec accus) Poids (récepteur) < 15g Interface USB

#### **Toutes les informations présentées dans ce manuel peuvent être modifiées sans notification préalable.**

Débarrassez-vous de ce produit en respectant la législation d'élimination locale et nationale.

# **PCM6 – MINI RATÓN ÓPTICO RECARGABLE & INALÁMBRICO**

### **1. Introducción + Contenido**

Gracias por haber comprado el **PCM6** Lea cuidadosamente las instrucciones del manual antes de usarlo. Si el aparato ha sufrido algún daño en el transporte no lo instale y póngase en contacto con su distribuidor. El embalaje incluye 1 receptor USB, 1 ratón ótico sin cable, 1 cable de carga y 2 baterías AAA.

### **2. Instalación del hardware**

Desactive el ordenador. Introduzca el receptor USB en el puerto USB del ordenador.

#### **3. Instalar las baterías**

Abra el compartimiento de baterías en la parte trasera del ratón. Introduzca 2 baterías AAA en el compartimiento de baterías. Respete las indicaciones de polaridad.

#### **4. Cargar el ratón**

Active el ordenador. Utilice el cable de carga para conectar el ratón al conector USB del ordenador. El LED rojo del ratón está encendido de forma continua durante el procedimiento de carga. Esto durará menos de 6 horas. El LED se apaga después de la carga.

El LED parpadea si las baterías están casi vacías.

### **5. Conexión**

Pulse el botón "connect" de la parte inferior del ratón. Luego, pulse el botón "connect" del receptor USB. El ratón está listo para utilizar.

#### **6. Solución de problemas**

- 1. Verifique si las baterías han sido instaladas correctamente y controle el estado de carga.
- 2. Cargue el ratón.
- 3. Controle la conexión del receptor USB
- 4. Pulse el botón "connect" del receptor USB, luego, el del ratón.

### **7. Cuidado**

- 1. No intente cargar el ratón con pilas no recargables.
- 2. El ratón no es apto para una superficie metálica o brillante, una superficie de cristal o una alfombrilla de ratón 3D.
- 3. Es posible que el ratón no funcione en un ambiente con interferencias radio. Al quitar la fuente de las interferencias el ratón volverá a funcionar normalmente.
- 4. Es posible que deba reinicializar el ratón si lo utiliza en un ambiente con descargas electroestáticas.

## **8. Especificaciones**

- Frecuencia de funcionamiento 433MHz Transmisión tecnología RF de alta frecuencia Resolución hardware 800dpi Velocidad del ratón 355.6mm/seg. Códigos del usuario 16 combinaciones disponibles Alcance máx. 3m Alimentación 2 x batería AAA recargable Compatible con Windows 98, 2000, ME & XP Dimensiones del ratón (Lo x An x Al) 90 x 45 x 30mm Dimensiones receptor (Lo x An x Al) 60 x 20 x 13mm Peso (ratón) 55g (80g con baterías) Peso (receptor)  $<$  15g Interface USB
- 

**Se pueden modificar las especificaciones y el contenido de este manual sin previo aviso.**

 $\mathbf{\breve{\Xi}}$ Tire el aparato defectuoso en los correspondientes depósitos de eliminación de residuos según las leyes locales y nacionales.

# **PCM6 – DRAHTLOSE UND WIEDERAUFLADBARE OPTISCHE MINI-MAUS**

## **1. Einführung & Inhalt**

Danke für den Kauf der **PCM6**! Bitte lesen Sie vor Inbetriebnahme diese Bedienungsanleitung sorgfältig durch. Überprüfen Sie, ob Transportschäden vorliegen. Sollte dies der Fall sein, verwenden Sie das Gerät nicht und wenden Sie sich an Ihren Händler. Die Verpackung enthält 1 USB-Empfänger, 1 drahtlose, optische Maus, 1 Ladekabel und 2 wiederaufladbare AAA-Batterien.

### **2. Hardware installieren**

Schalten Sie den Computer aus. Schließen Sie den USB-Empfänger an den USB-Port des Computers an.

### **3. Batterien einlegen**

Öffnen Sie das Batteriefach an der Rückseite der Maus und legen Sie die 2 Batterien ein. Achten Sie auf die Polarität.

### **4. Maus aufladen**

Schalten Sie den Computer ein. Verwenden Sie das Ladekabel um die Maus mit dem USB-Anschluss des Computers zu verbinden. Die rote LED auf der Maus wird während des Ladevorgangs ständig brennen. Der Ladezyklus dauert weniger als 6 Stunden und die LED erlischt wenn die Maus aufgeladen ist. Die LED blinkt wenn die Batterien fast leer sind.

### **5. Verbindung**

Drücken Sie die "connect" –Taste an der Unterseite der Maus und drücken Sie auch die "connect"-Taste auf dem USB-Empfänger. Die Maus ist jetzt betriebsfertig.

## **6. Problemlösung**

- 1. Prüfen Sie, ob die Batterien korrekt eingelegt worden sind und wechseln Sie die Batterien wenn sie (fast) leer sind.
- 2. Laden Sie die Maus auf.
- 3. Prüfen Sie die Verbindung mit dem USB--Empfänger
- 4. Drücken Sie zuerst die "connect"-Taste auf dem USB-Empfänger und nachher die "connect"-Taste auf der Maus.

## **7. Warnung**

- 1. Versuchen Sie nie die Maus mit nicht-aufladbaren Batterien aufzuladen.
- 2. Verwenden Sie die Maus nicht auf einer Metalloberfläche, einer reflektierenden Oberfläche, Glass oder einem spiegelnden 3D-Mauspad.
- 3. Die Maus könnte schlecht funktionieren in einer Umgebung mit Radiofrequenzen. Entfernen Sie die Interferenz um einen normalen Betrieb zu bekommen.
- 4. Wenn die Maus in einer Umgebung mit elektrostatischer Entladung verwendet wird, könnte es sein, dass der Anwender sie zurücksetzen muss.

### **8. Technische Daten**

Betriebsfrequenz 133MHz Übertragungsmodus hochfrequente RF-Funktechnologie Auflösung Hardware **800dpi** Tracking Geschwindigkeit 355.6mm/sec. User ID-Codes 16 mögliche Kombinationen Reichweite max. 3m Spannungsversorgung 2 x wiederaufladbare AAA-Batterie Kompatibel mit Windows 98, 2000, ME & XP Abmessungen Maus (L x B x H) 90 x 45 x 30mm Abmessungen Empfänger (L x B x H) 60 x 20 x 13mm Gewicht (Maus) 55gr (80gr mit Batterien) Gewicht (Empfänger) < 15g Schnittstelle USB

### **Alle Änderungen vorbehalten.**

Entsorgen Sie dieses Produkt gemäß der örtlichen und nationalen Gesetzgebung bezüglich Entsorgung.